#### **БУДІВЕЛЬНИЙ ФАКУЛЬТЕТ**

**Кафедра «Нарисна геометрія та комп'ютерна графіка»**

#### **МЕТОДИЧНІ ВКАЗІВКИ**

**та збірник варіантів до завдання «ПРОЕКЦІЙНЕ КРЕСЛЕННЯ»**

**з дисципліни «***ІНЖЕНЕРНА ГРАФІКА***»**

#### **Харків 2013**

Методичні вказівки розглянуто та рекомендовано до друку на засіданні кафедри «Нарисна геометрія та комп'ютерна графіка» 15 червня 2011 р., протокол № 10.

Методичні вказівки рекомендуються для студентів будівельного факультету 1 курсу заочної форми навчання спеціальностей ЗС, ПЦБ.

Укладачі:

доценти Є.О. Спасібо, О.Г. Рябікін, асист. О.В. Горяінова

Рецензент

доц. М.П. Кириченко

#### МЕТОДИЧНІ ВКАЗІВКИ

та збірник варіантів до завдання «Проекційне креслення» з дисципліни «Інженерна графіка»

Відповідальний за випуск Спасібо. Є.О.

Редактор Еткало О.О.

Підписано до друку 12..07.11 р.

Формат паперу 60х84 1/16. Папір писальний.

Умовн.-друк.арк.2,0. Тираж 100. Замовлення №

Видавець та виготовлювач Українська державна академія залізничного транспорту, 61050, Харків-50, майдан Фейєрбаха, 7. Свідоцтво суб'єкта видавничої справи ДК № 2874 від 12.06.2007 р.

## **ВСТУП**

Інженерна графіка – одна з дисциплін, яка є основою підготовки інженерів. Вивчення курсу базується на теоретичних положеннях розділу курсу нарисної геометрії, нормативних і державних стандартах ЄСКД.

Мета вивчення дисципліни – отримати знання, вміння та навики виконання та читання креслень відповідно до державних стандартів, навчитися користуватися довідковими матеріалами, розвинути навики техніки креслення та ознайомитися із сучасними способами машинного виготовлення та розмноження креслень.

Інженерна графіка – перший рівень навчання основним правилам виконання та оформлення конструкторської документації.

При вивченні курсу слід дотримуватися нижченаведеної послідовності.

1 Ознайомитися з темою за програмою та методичними вказівками до виконання контрольної роботи.

2 Вивчити стандарти, необхідні для виконання роботи з даної теми.

3 Вивчити літературу, що рекомендується до даної теми.

4 Виконати графічну роботу в послідовності, вказаній у методичних вказівках до теми.

Креслення, які розміщено в методичних вказівках, не є еталонами виконання, а служать лише прикладами розташування матеріалу на аркуші, характеризують обсяг і зміст теми.

Основна форма роботи студентів з інженерної графіки – виконання графічних робіт з тем, зазначених у програмі. Усі графічні роботи для студентів заочної форми навчання програмою розбиті на контрольні роботи. Кожна контрольна робота зшивається в альбом з титульним листом .

Рецензування контрольних робіт є основною формою керування самостійною роботою студентів з боку викладачів. Контрольна робота зараховується тільки при правильному виконанні креслень за всіма темами, які входять до неї. При виникненні питань щодо виконання контрольної роботи варто звертатися за консультацією на кафедру.

Залік з інженерної графіки проводиться за такими правилами:

1) заліки приймає викладач, що проводив заняття або завідуючий кафедри, або за його призначенням один із членів кафедри;

2) складання заліків проводиться в години та дні, які встановлені розкладом;

3) до заліку допускають студентів, що виконали всі роботи, які встановленні програмою і кафедрою (таблиця 1);

4) під час заліку викладач перевіряє графічні роботи і задає питання, які виявляють знання студентом державних стандартів ЄСКД і його вміння читати креслення.

Оцінка знань з інженерної графіки диференційна. Після складання заліку графічні роботи студентів залишаються на збереження в академії.

Таблиця 1

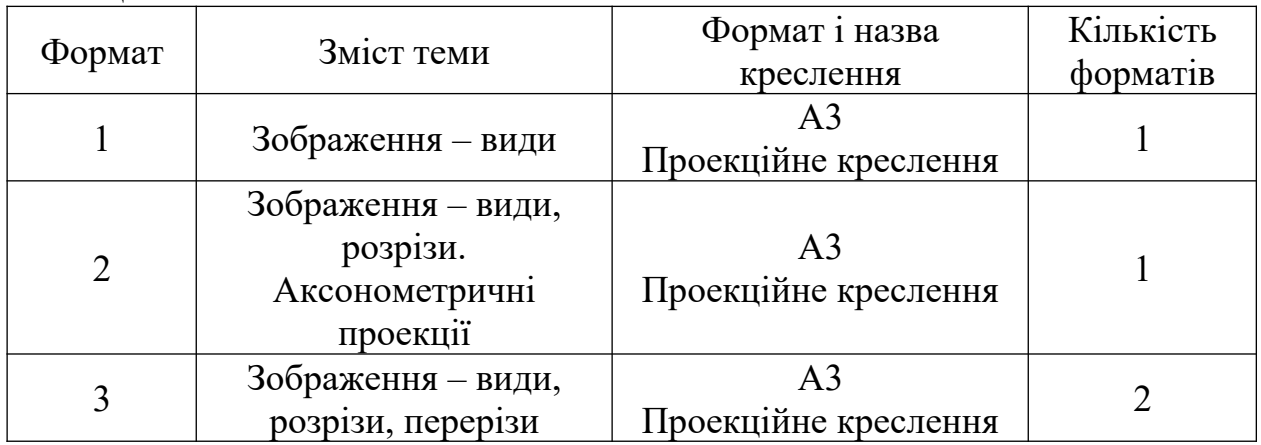

*Рекомендації до виконання креслень*

Усі креслення повинні бути виконані відповідно до державних стандартів ЄСКД. Креслення виконують на креслярському папері, формат якого вказано в програмі до кожної теми (про формати див. ГОСТ 2.301-68).

Після нанесення рамки в правому нижньому куті креслення накреслити основний напис (рисунок 1).

### Рисунок 1

Обводять креслення суцільною основною лінією, товщина якої дорівнює  $0,\overline{5}$  – 1,4 мм. Товщини інших ліній на кресленні залежать від вибраної товщини суцільної основної лінії (див. ГОСТ 2.303-68). Перед тим, як обвести креслення, рекомендується ретельно перевірити правильність його виконання. Студенти можуть перевірити правильність побудов під час консультацій у викладача.

# **ФОРМАТ 1. ЗОБРАЖЕННЯ - ВИДИ**

#### *Завдання до формату 1*

Побудувати три види деталі за аксонометричною проекцією. Масштаб зображення 2:1. Варіанти завдань наведені в таблиці 2. Приклад виконання подано на рисунку 2.

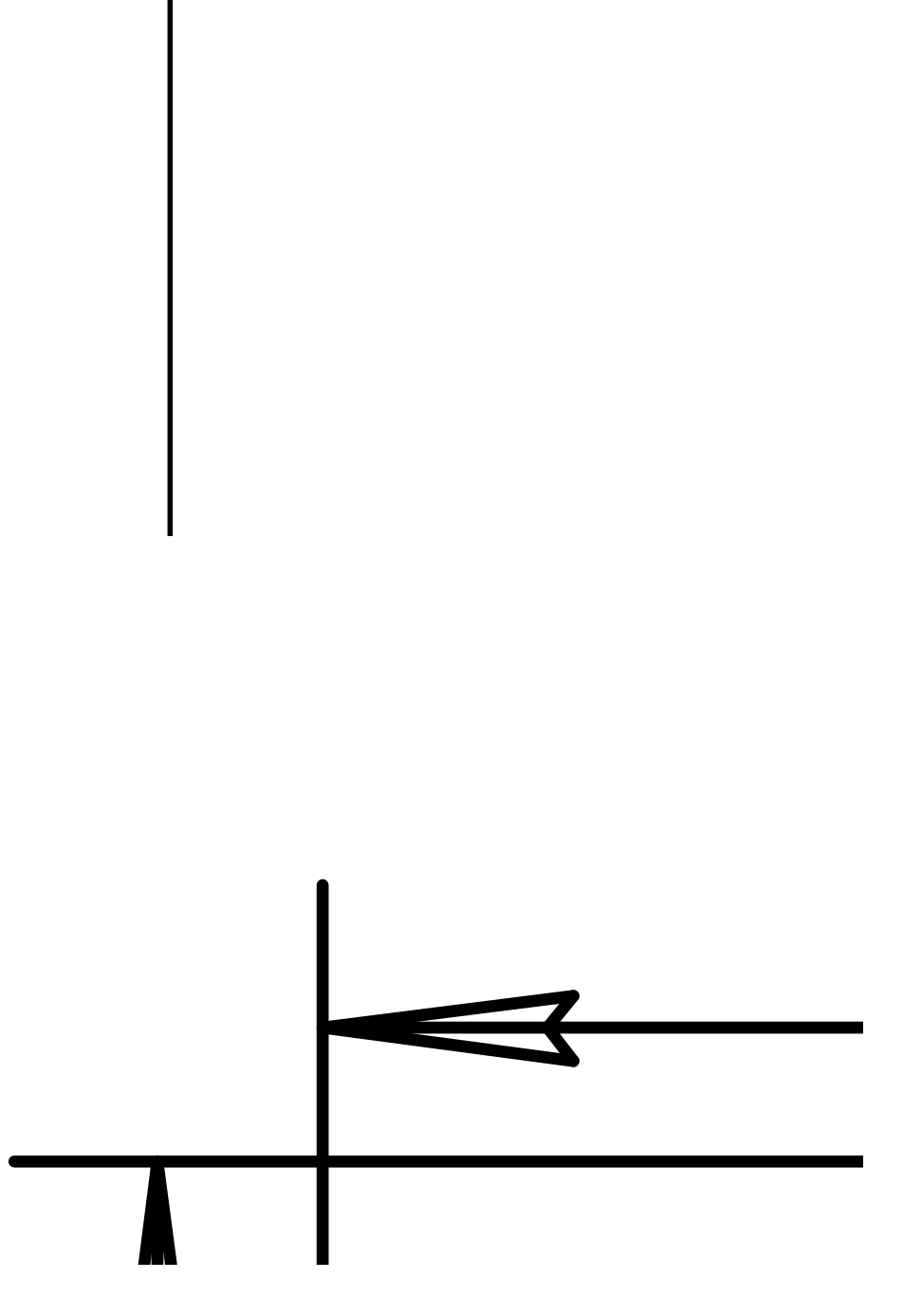

Рисунок 2

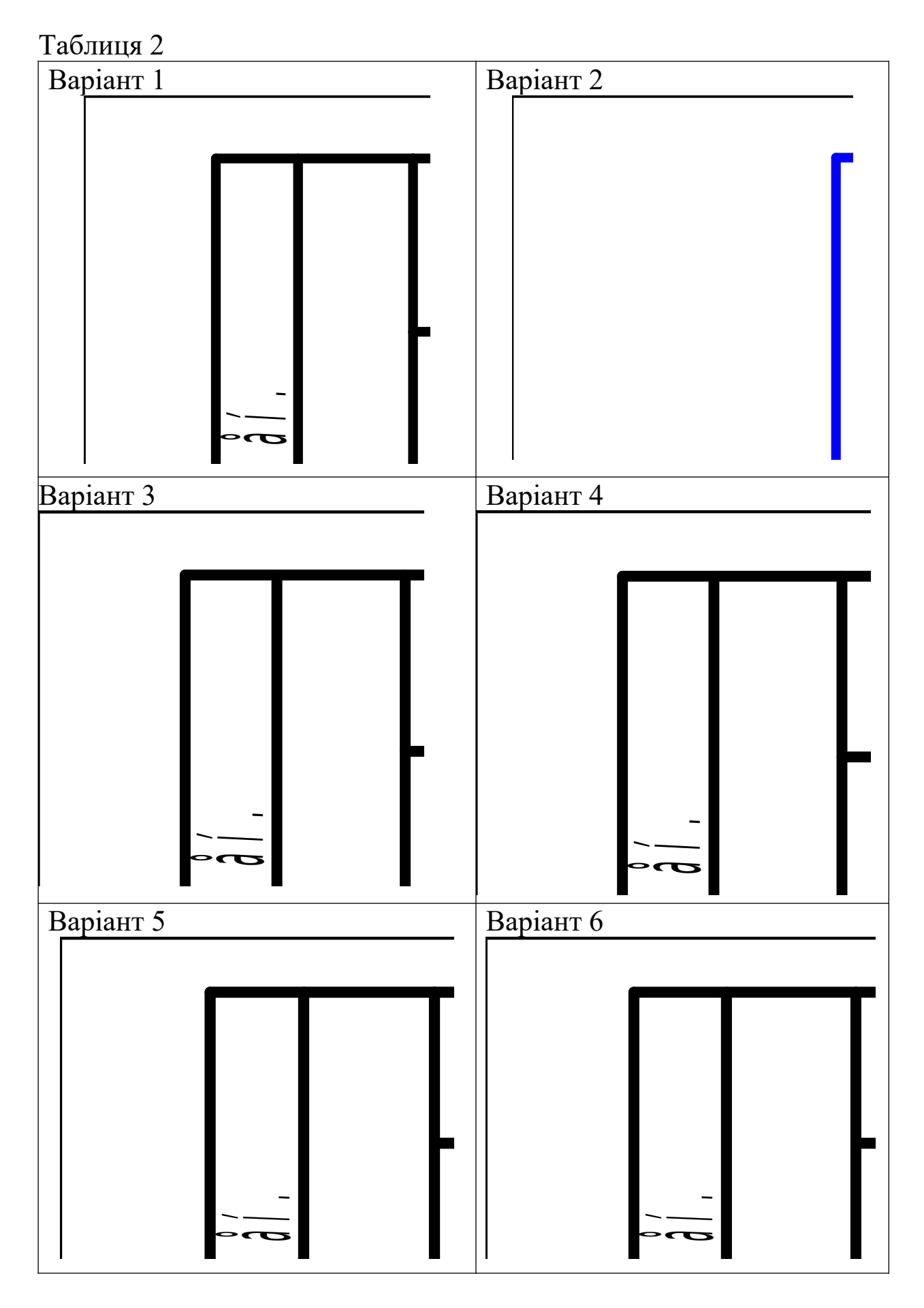

# Продовження таблиці 2

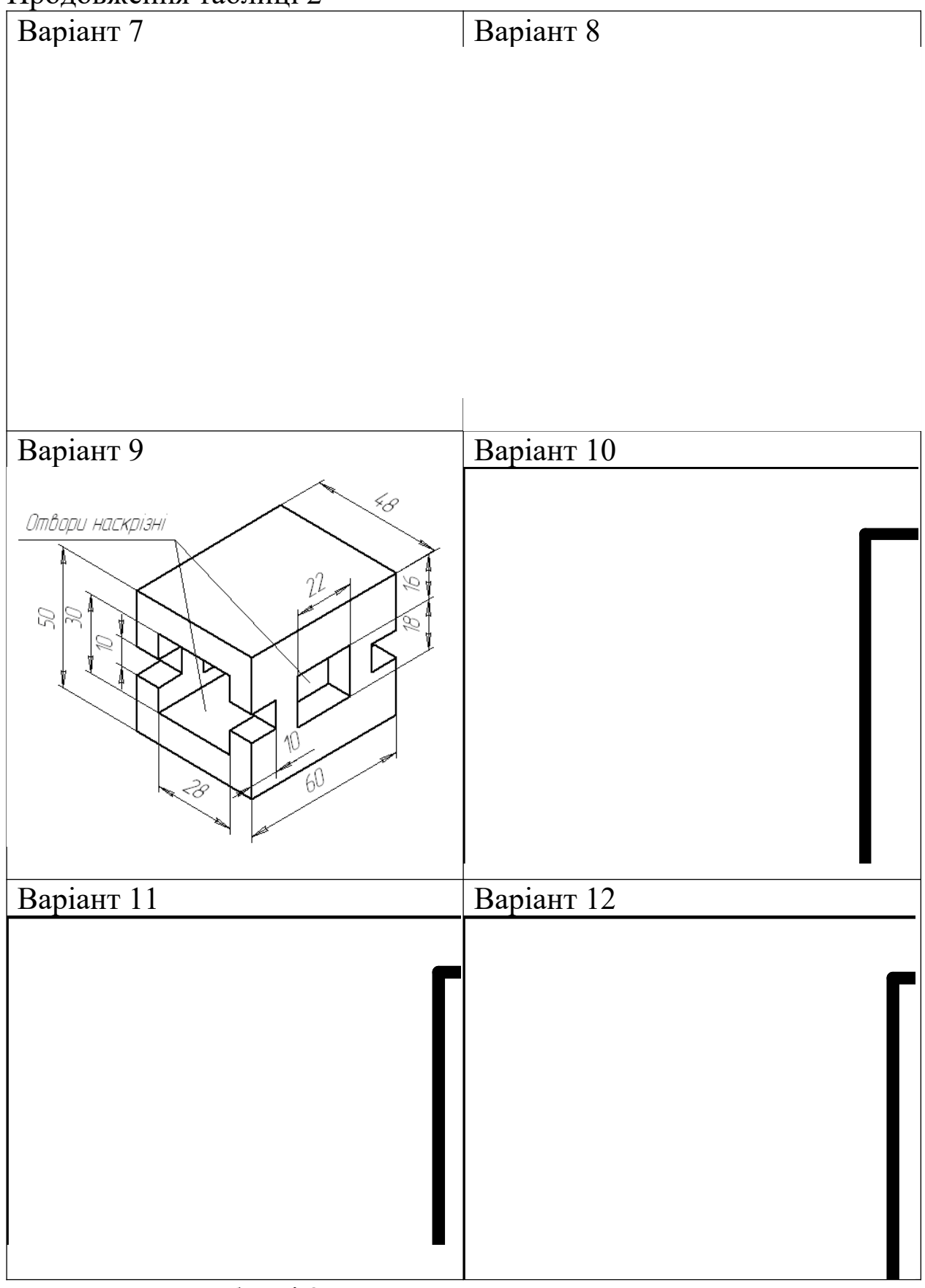

Продовження таблиці 2

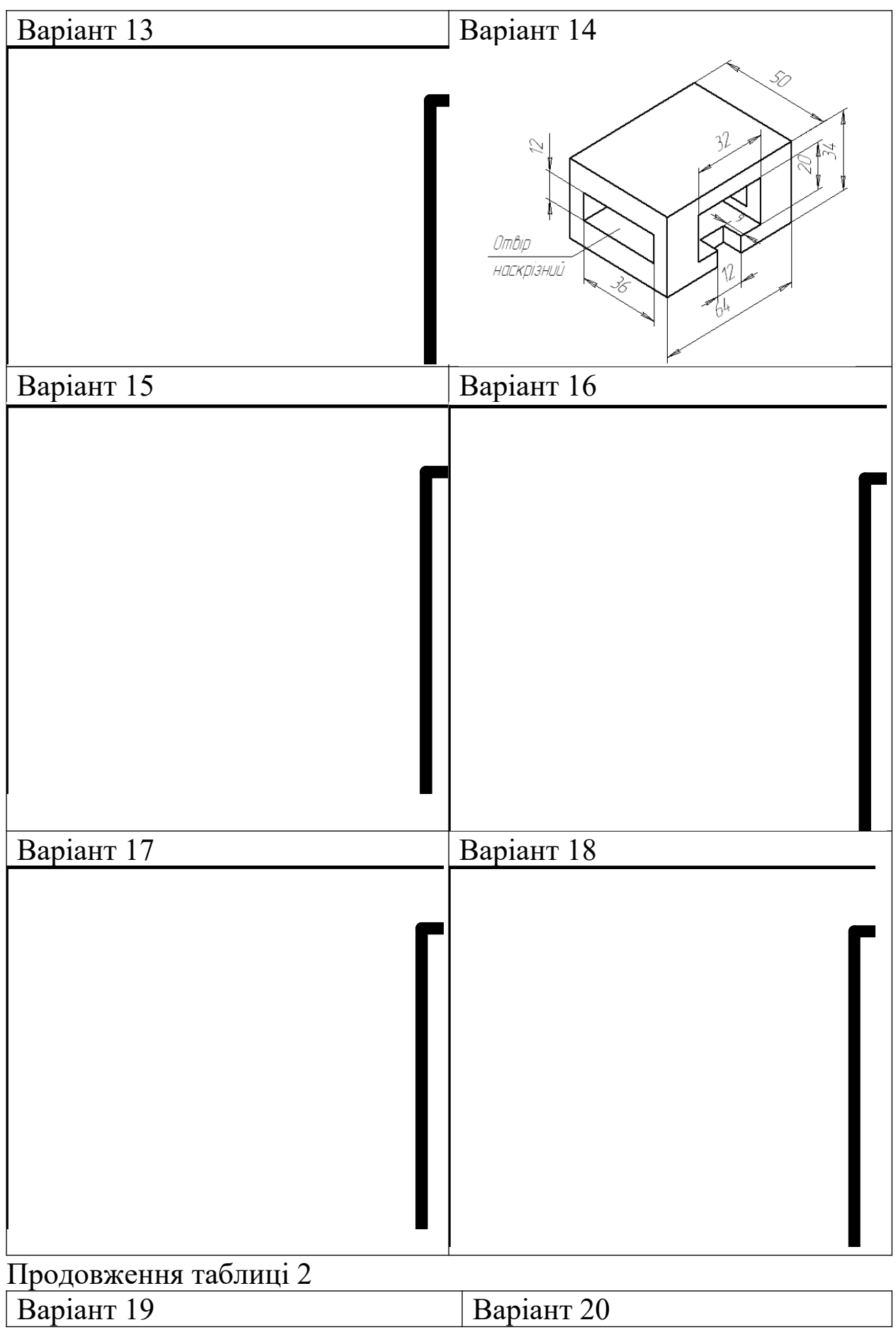

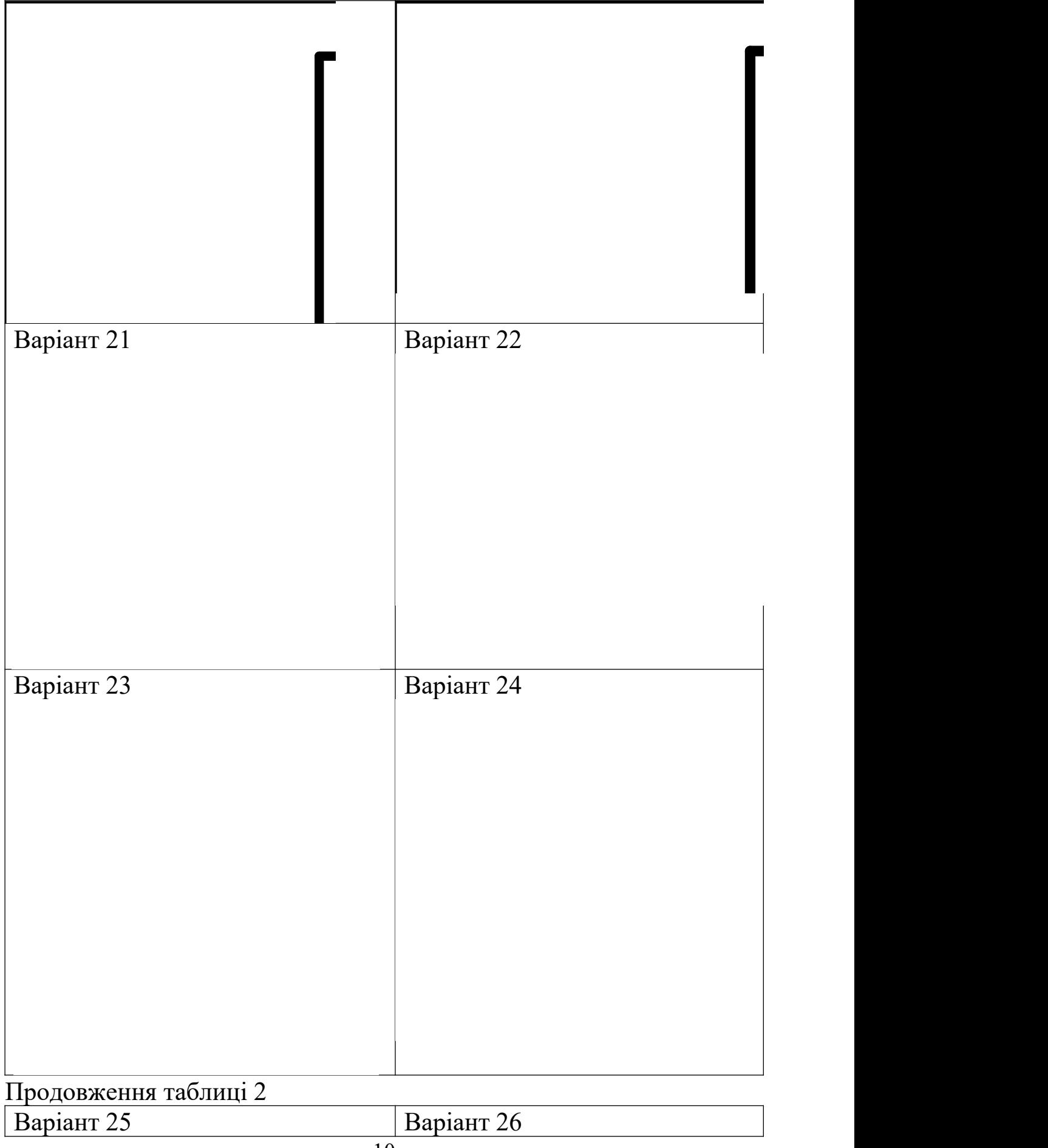

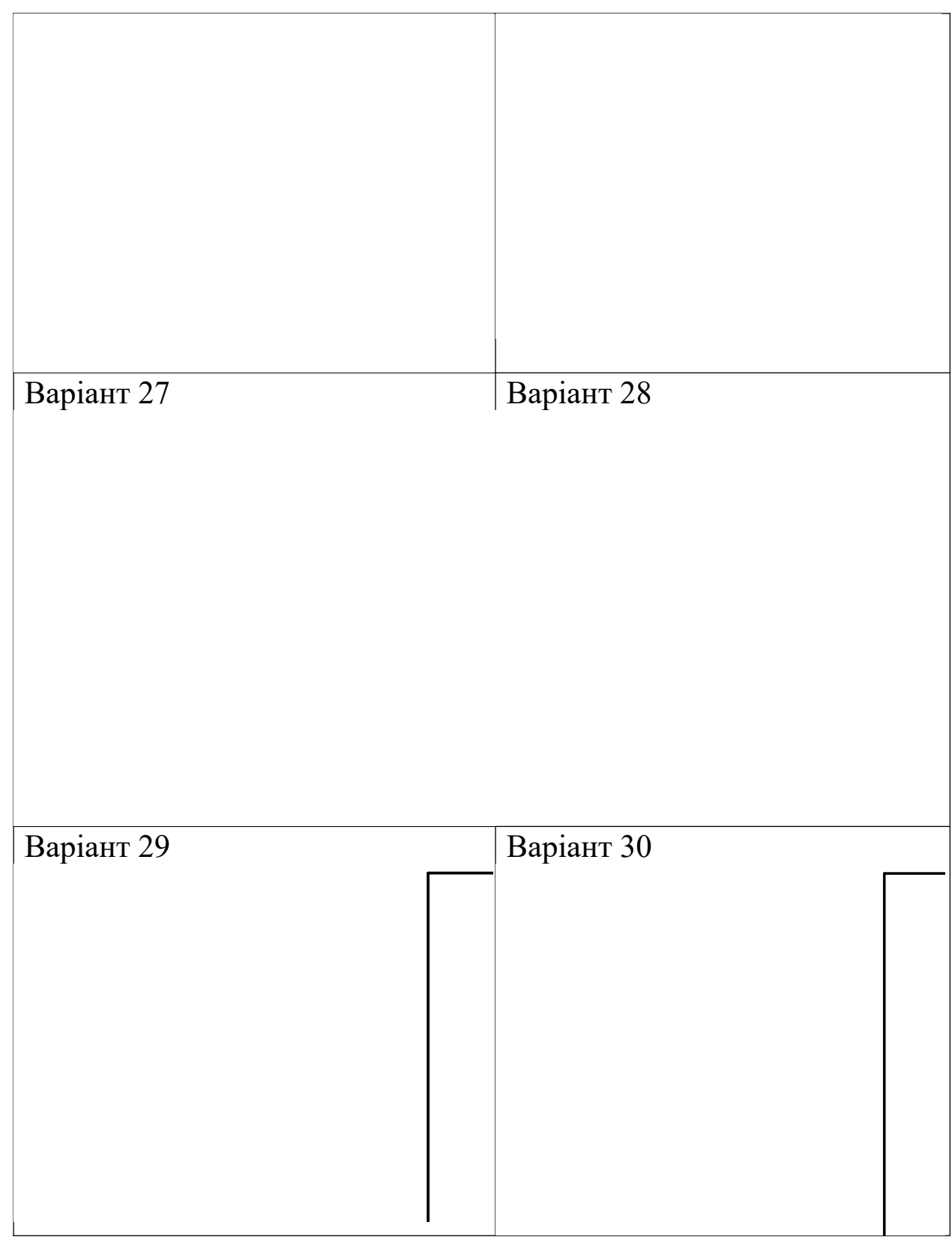

# Послідовність виконання завдання

1 Вивчити ГОСТ 2.305-68, (розділ 2 "Види") та рекомендовану літературу.

2 Уважно ознайомитися з конструкцією деталі за аксонометричною проекцією та визначити геометричні тіла, з яких складається деталь.

3 Вибрати головний вид (вид спереду).

4 Нанести на форматі рамку та виділити місце для основного напису.

5 Виділити на форматі місце для кожного виду.

6 Нанести тонкими лініями лінії видимого та невидимого контуру.

7 Нанести всі необхідні виносні та розмірні лінії. Проставити розміри відповідно до ГОСТ 2.307-68.

8 Заповнити основний напис і перевірити правильність побудови.

9 Обвести креслення олівцем.

## *Вказівки до виконання завдання*

Правила прямокутного (ортогонального) проекціювання, що лежать в основі побудови креслення, вивчаються в курсі нарисної геометрії.

*Зображення* – це графічне вираження предмета, яке виконане методом прямокутного проекціювання та визначає геометричну форму предмета та взаємозв'язок його складових частин.

Відповідно до ГОСТ 2.305-68 зображення в залежності від їх змісту розділяють на види, розрізи, перерізи.

*Вид* – зображення поверненої до спостерігача видимої частини поверхні предмета.

Зображення предмета на трьох площинах проекцій за ГОСТ 2.305-68 називають інакше, ніж у нарисній геометрії (рисунки 3 і 4): фронтальна проекція називається *видом спереду* (1) або *головним видом*, горизонтальна проекція – *видом зверху* (2), профільна проекція – *видом зліва* (3).

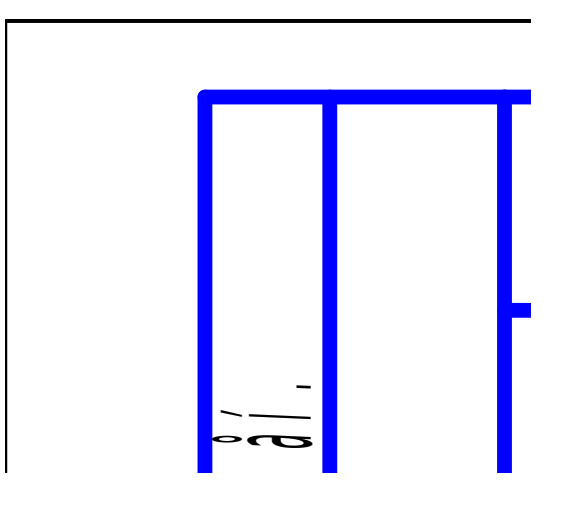

Рисунок 3

Рисунок 4

ення на ф<br>головне. l<br>рекцій так<br>о форму<br>ашовании<br>ранях кує<br>идами (ри<br>онтальнс<br>ашування<br>рисунок -<br>ерху розт<br>крисунок -<br>крисунок -<br>крисунок -<br>крисунок -<br>крисунок -<br>крисунок -<br>крисунок -<br>крисунок -<br>крисунок -<br>крисунок -<br>крис Рисунок 3<br>Вображення на<br>нні як головне.<br>ни проекцій та<br>ня про форму<br>эт розташовани<br>ести гранях ку<br>ими видами (р<br>ну з фронтальне розташуванне<br>ого виду; вид<br>бу и зверху роз<br>уч від головного виду; вид<br>бу справа. При<br>ь написі Зображення на фронтальній площині проекцій приймають на кресленні як головне. Предмет розташовують відносно фронтальної площини проекцій так, щоб зображення на ній давало найповніше уявлення про форму та розміри предмета. Якщо уявити собі предмет розташованим у середині куба, то проекції предмета на всіх шести гранях куба називають, відповідно до ГОСТ 2.305-68, основними видами (рисунок 3). При суміщенні граней куба в одну площину з фронтальною площиною проекцій отримують визначене взаємне розташування основних видів, які зв'язані проекційною залежністю (рисунок 4).

Вид зверху розташовують під головним видом; вид зліва – праворуч від головного виду, а вид справа (4) – ліворуч від головного виду; вид знизу (5) – зверху над головним видом; вид ззаду (6) можна розташувати праворуч від виду зліва або ліворуч від виду справа. При зазначеному розташуванні видів над ними не роблять написів.

складністю. Іноді досить показати тільки один головний вид і вид забезпечує повне уявлення про предмет і визначається його<br>складністю Інолі лосить показати-тільки один-головний-вид і вид rp pri<del>gi</del>n âКількість видів повинна бути найменшою, але такою, що зверху або головний вид і вид зліва і т.п.

4 1 3 <sup>6</sup> Для зменшення кількості зображень допускається на видах показувати невидимі частини поверхні предмета за допомогою штрихових ліній (див. рисунок 2).

У деяких випадках креслення виконують без нанесення осей проекцій, при цьому базою (початковою лінією) для побудови третьої проекції може бути площина симетрії (для симетричної деталі) або одна з поверхонь деталей. Базою для побудови третьої проекції деталі, зображеної на рисунку 5, є фронтальна площина полиці кутика.

## Рисунок 5

При виконанні креслень складних деталей не завжди дотримуються розташування видів, зазначених на рисунках 3 і 4. З метою раціонального використання поля креслення деякі види (вид зліва, вид знизу, вид ззаду) зміщують, порушуючи проекційний зв'язок з головним видом. Тоді напрямок проекціювання повинен бути позначений стрілкою (рисунок 6) біля відповідного зображення. Над стрілкою і над отриманим видом слід нанести одну й ту ж велику літеру.

На рисунку 7 показано вид справа (вид за стрілкою *А*), який зміщено відносно головного виду та відокремлено іншими видами, тому його відмічають великою літерою *А*.

Крім основних видів предмета, які розташовані на визначеному місці відносно головного виду, на кресленнях зустрічаються додаткові та місцеві види. Згідно зі стандартом слово "Вид" заміняють стрілкою та напис не підкреслюють.

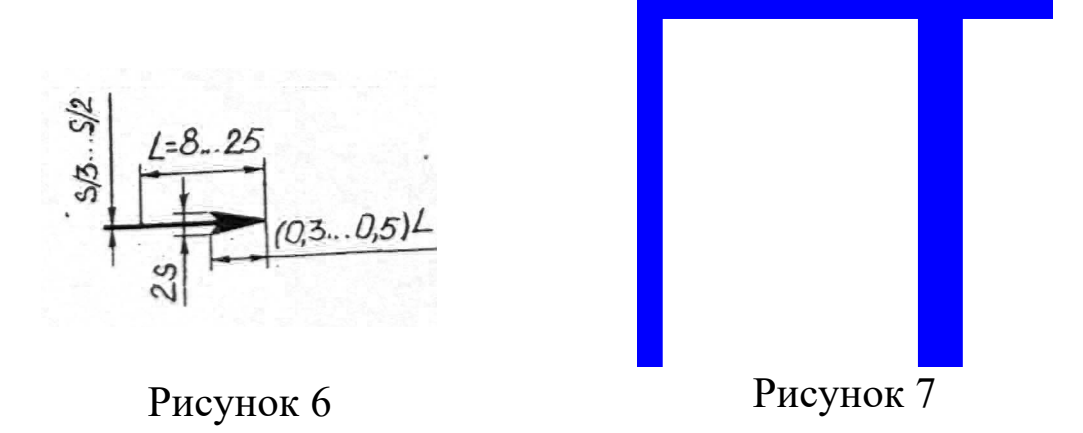

Рисунок 7<br>
го місця деталі називають<br>
и позначено літерами  $\pi$ ,  $\pi$ . Зображення окремого, обмеженого місця деталі називають *місцевим видом*. На рисунку 8 місцеві види позначено літерами *Д*, *Г*.

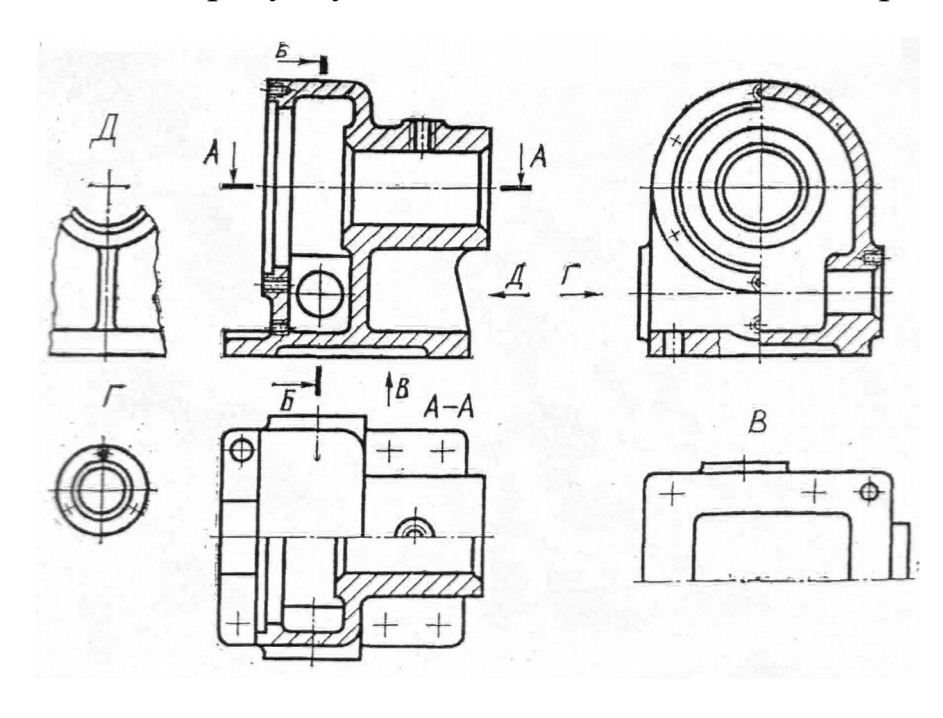

Рисунок 8

Якщо яка-небудь частина деталі не може бути показана на основних видах без спотворень її форми та розмірів, то використовують зображення, отримані при проекціюванні деталі на додаткові площини, непаралельні основним площинам проекцій. Такі зображення називають *додатковими видами* (рисунок 9, а-в). Додатковий вид відмічають на кресленні великою літерою, а біля пов'язаного з додатковим видом зображення деталі ставлять стрілку, що показує напрямок погляду, з відповідною літерою (рисунок 9, б, в).

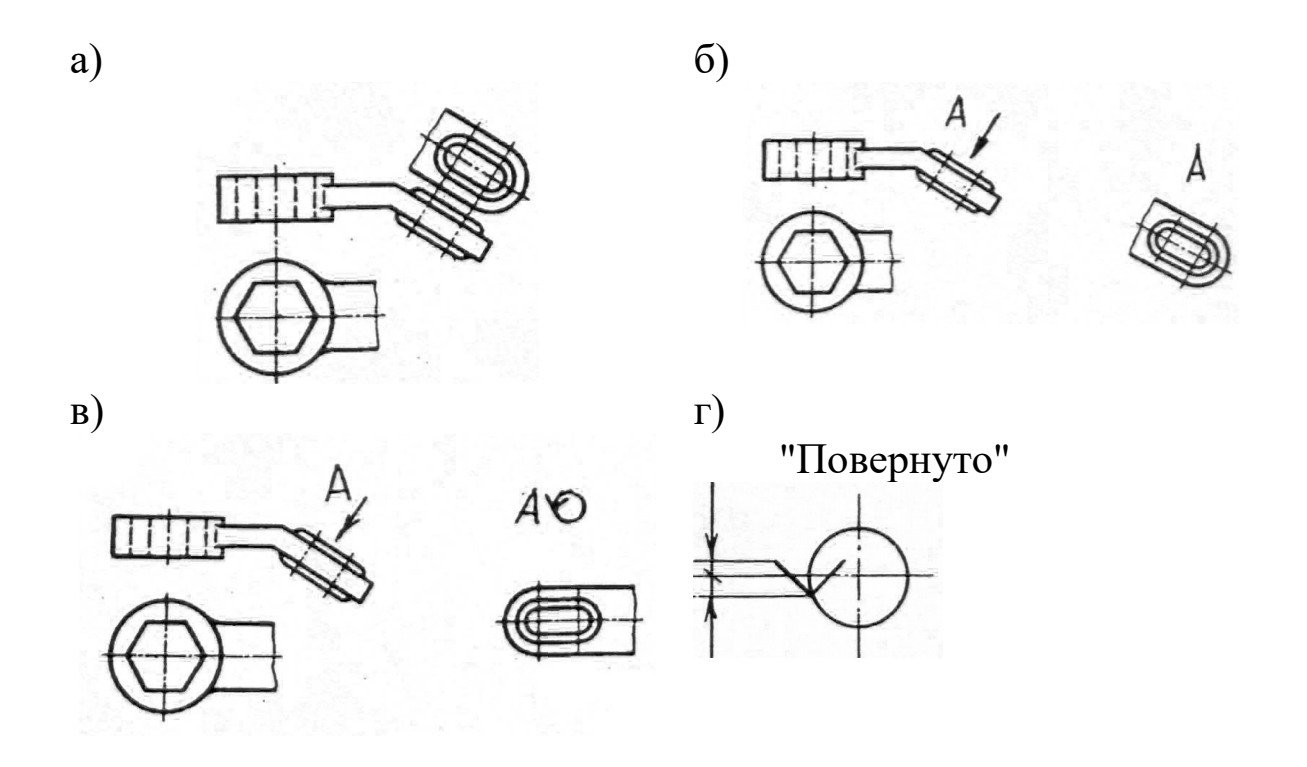

Рисунок 9

Коли додатковий вид розташовано у безпосередньому проекційному зв'язку з відповідним зображенням, стрілку не вказують і не роблять напис над видом (рисунок 9, а).

З метою кращого використання поля креслення допускається зображувати додатковий вид не так, як він проекціюється на додаткову площину, а повертати його, при цьому позначення виду повинне бути доповнене умовним графічним позначенням (рисунок 9, г).

### *Питання для самоперевірки*

1 Перелічити назви шести основних видів і вказати, як їх розташовують на кресленні.

2 Який вид називають головним?

3 Коли на кресленні позначають основні види?

4 Який вид називають додатковим? Як він позначається на кресленні?

5 Який вид називають місцевим?

## **ФОРМАТ 2. ЗОБРАЖЕННЯ – ВИДИ, РОЗРІЗИ. АКСОНОМЕТРИЧНІ ПРОЕКЦІЇ**

### *Завдання до формату 2*

Дана тема складається з двох частин.

### *Частина 1. Побудова трьох видів деталі за описом*

Побудувати три види та аксонометричну проекцію деталі за описом, який дано в таблиці 2. Деталь накреслити з двома отворами – призматичним і циліндричним. Вісь циліндричного отвору збігається з вертикальною віссю деталі, а ребра призматичного отвору перпендикулярні фронтальній площині проекцій. Приклад виконання завдання на рисунку 10.

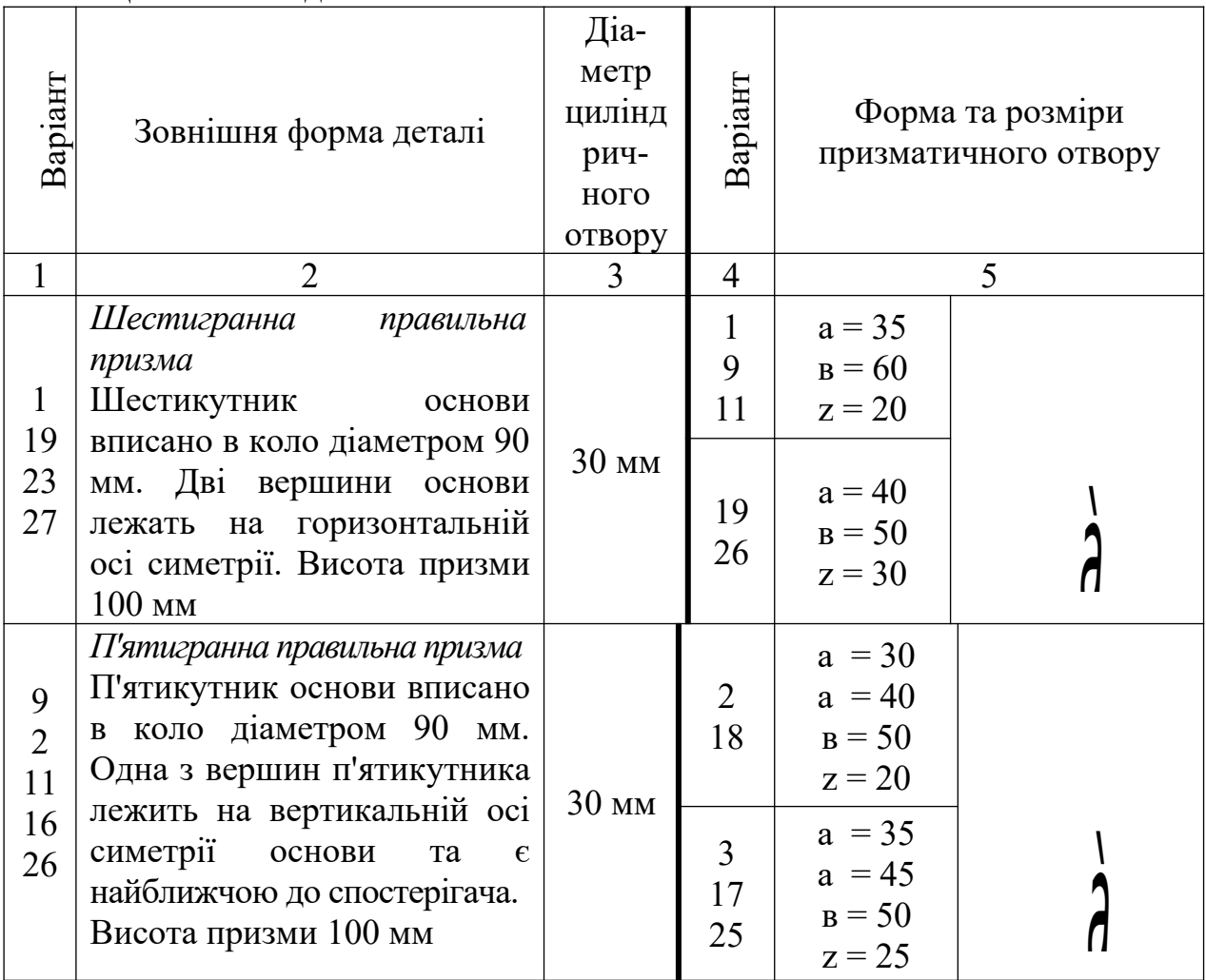

Таблиця 3 – Опис деталі

Продовження таблиці 3

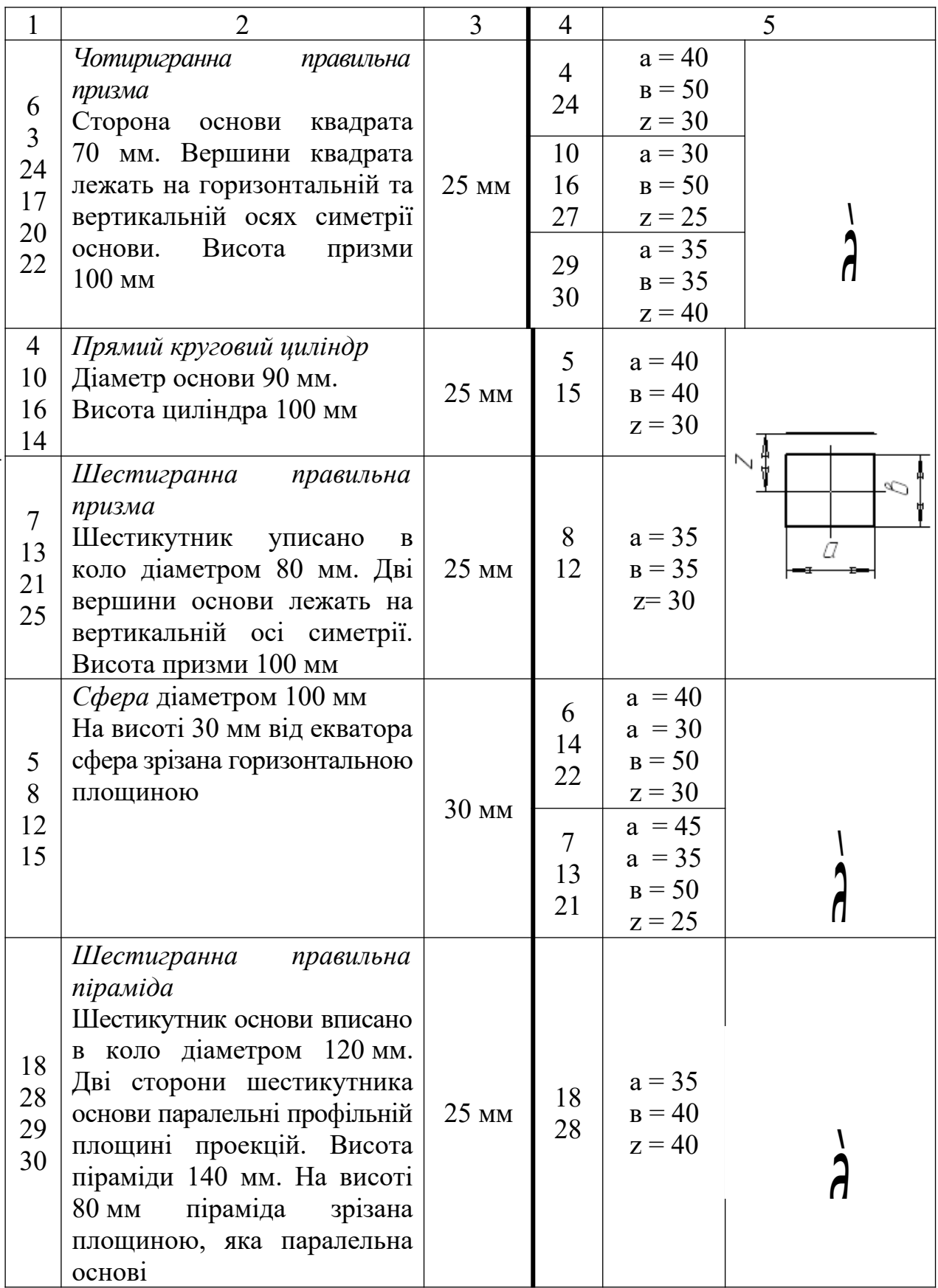

# Послідовність виконання завдання

1 Вивчити ГОСТ 2.305-68 (розділ 3 "Розрізи") і рекомендовану літературу.

2 Підготувати формат, нанести рамку та місце для основного напису.

3 Уважно прочитати опис зовнішньої форми деталі (таблиця 3) і виконати в тонких лініях креслення.

4 Накреслити на головному виді призматичний отвір за формою та розмірами, які взяти з таблиці 3. Побудувати проекції цього отвору на виді зверху та зліва, розв'язавши задачу на перетин поверхонь.

5 Побудувати проекції циліндричного отвору, почавши з виду зверху. Потім побудувати лінії перетину циліндричного отвору з призматичним.

6 Виконати необхідні розрізи, які виявляють внутрішню конструкцію. Витерти штрихові лінії.

7 Нанести всі необхідні розмірні лінії та розміри.

## *Вказівки до частини 1 завдання*

Уважно прочитати опис зовнішньої форми деталі. Уявити деталь у просторі та подумки виконати в деталі два отвори, форма та розміри яких наведені в таблиці 3.

Після того, як з'ясовано конструкцію деталі, виконати креслення, розв'язуючи задачу на перетин поверхонь, відому з курсу нарисної геометрії. Послідовність виконання графічних операцій указана вище.

Після побудови трьох видів виконати необхідні розрізи (рисунок 10).

*Розріз* – зображення предмета, який подумки розсічено площиною (або декількома площинами), при цьому уявне розсічення предмета стосується тільки даного розрізу та не приводить до зміни інших зображень того самого предмета. На розрізі показують усе те, що потрапляє в січну площину, й те, що розташовано за нею (рисунок 11).

При одній січній площині розріз називають *простим*

(рисунки 11-14). При зображенні деталей симетричної форми допускається суміщати половину виду та половину розрізу, розділяючи їх віссю симетрії (рисунок 10).

Розрізи розділяють у залежності від положення січної площини відносно горизонтальної площини проекцій: на *горизонтальні* - січна площина паралельна горизонтальній площині проекцій (рисунок 11); *вертикальні (фронтальні та профільні)* – січна площина перпендикулярна горизонтальній площині проекцій (рисунок 12 і 13); *похилі* – січна площина складає з горизонтальною площиною проекцій кут, який відмінний від прямого (рисунок 14).

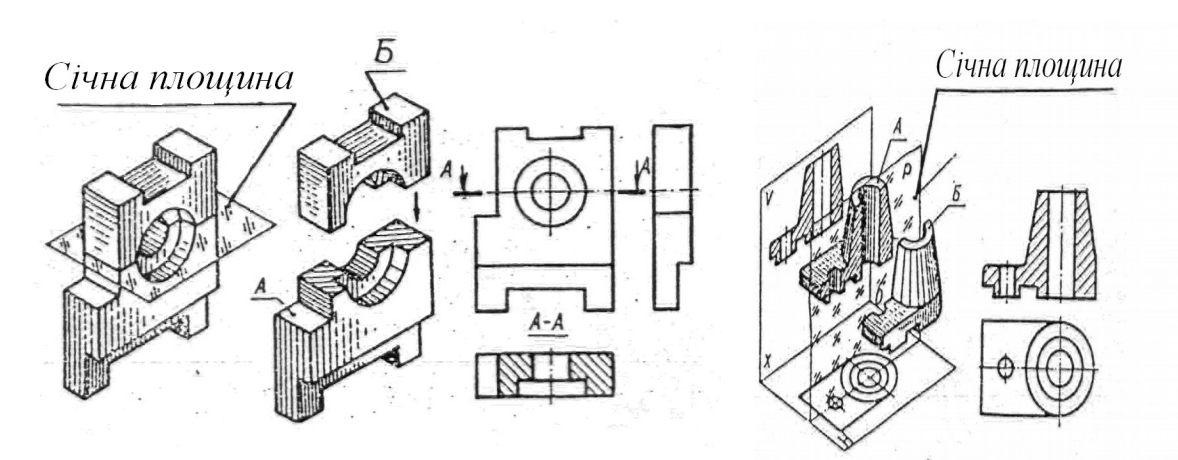

Рисунок 11

Рисунок 12

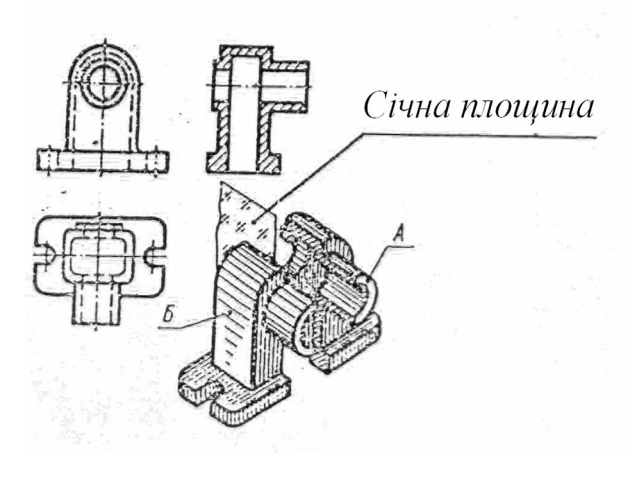

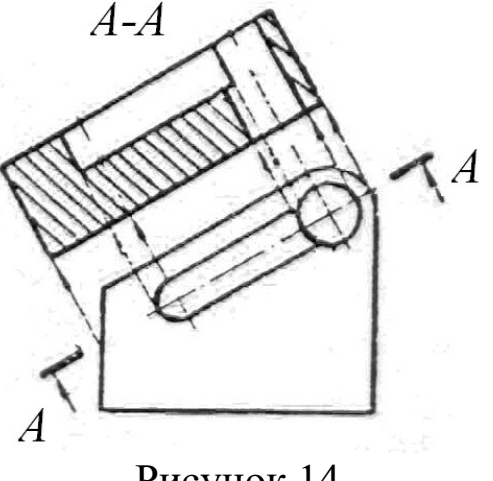

Рисунок 13 Рисунок 14

При зображенні деталей, у яких вісь симетрії збігається з

проекцією ребра, половину виду та розрізу розділяють суцільною хвилястою лінією. Якщо ребро належить зовнішній поверхні деталі, то хвилясту лінію проводять на частині розрізу, збільшуючи частину виду (рисунок 15). Якщо ребро належить внутрішній поверхні, то хвилясту лінію проводять на частині виду, збільшуючи розріз (рисунок 16).

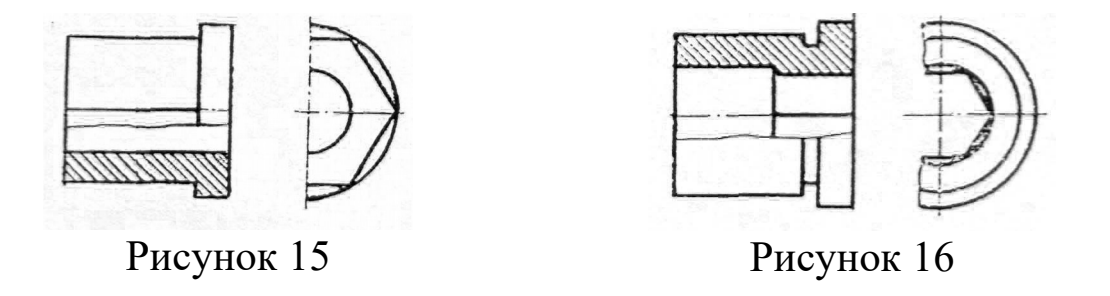

Для позначення січних площин на кресленні застосовують розімкнену лінію з довжиною штриха 8…10 мм і товщиною від s до 1,5 s. Початковий та кінцевий штрихи не повинні перетинати контур деталі. На початковому та кінцевому штрихах ставлять стрілки, що вказують напрямок погляду. Із зовнішньої сторони стрілок ставлять одну й ту саму велику літеру алфавіту. Розріз має бути відмічений написом типу А-А (рисунки 11 і 14). Прості розрізи на кресленнях не позначають, якщо січна площина збігається з площиною симетрії деталі й розріз суміщено з відповідним видом (рисунки 12 і 13).

## *Частина 2. Побудова аксонометричної проекції деталі*

Побудувати аксонометричну проекцію деталі (варіанти 4; 5; 8; 10; 12; 14; 15; 18 – ізометрія, інші варіанти - диметрія).

#### *Послідовність виконання завдання*

1 Вивчити ГОСТ 2.317-69, (розділ 1) і рекомендовану літературу.

2 Нанести аксонометричні осі.

 Побудувати в тонких лініях аксонометричну проекцію деталі з вирізом ¼ частини.

 Виконати основний напис і перевірити правильність побудови.

Обвести креслення.

### *Питання для самоперевірки*

Що таке розріз?

З якою метою застосовують розрізи?

Що таке повний розріз?

 Які розрізи називають горизонтальними, вертикальними, похилими?

Які бувають вертикальні розрізи?

 Де можуть бути розташовані горизонтальний, фронтальний і профільний розрізи?

 У якому випадку можна суміщати половину виду з половиною розрізу?

 При суміщенні половини виду та половини розрізу, як слід виявляти зовнішнє або внутрішнє ребро, яке збігається з віссю симетрії?

Як позначають прості розрізи?

 Яке співвідношення розмірів стрілки, що вказує напрямок погляду при виконанні перерізу та розрізу?

Який простий розріз можна не позначати?

 Як проводять січні площини при утворенні вирізів на аксонометричних проекціях?

 Як направляють лінії штрихування перерізів на аксонометричних проекціях?

## **ТЕМА 3. ЗОБРАЖЕННЯ – ВИДИ, РОЗРІЗИ, ПЕРЕРІЗИ. АКСОНОМЕТРИЧНІ ПРОЕКЦІЇ**

### *Завдання до теми 3*

Побудувати третій вид деталі за двома заданими, виконати необхідні розрізи, побудувати натуральний вид похилого перерізу та аксонометричну проекцію деталі. Варіанти завдання в таблиці 3. Приклад виконання роботи на рисунку 17, 18.

Таблиця 4

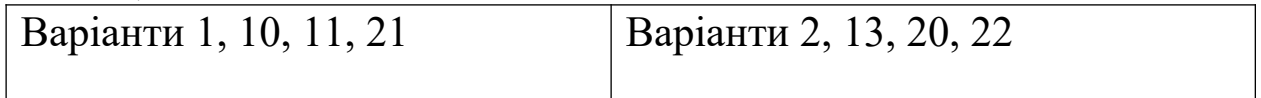

Продовження таблиці 4

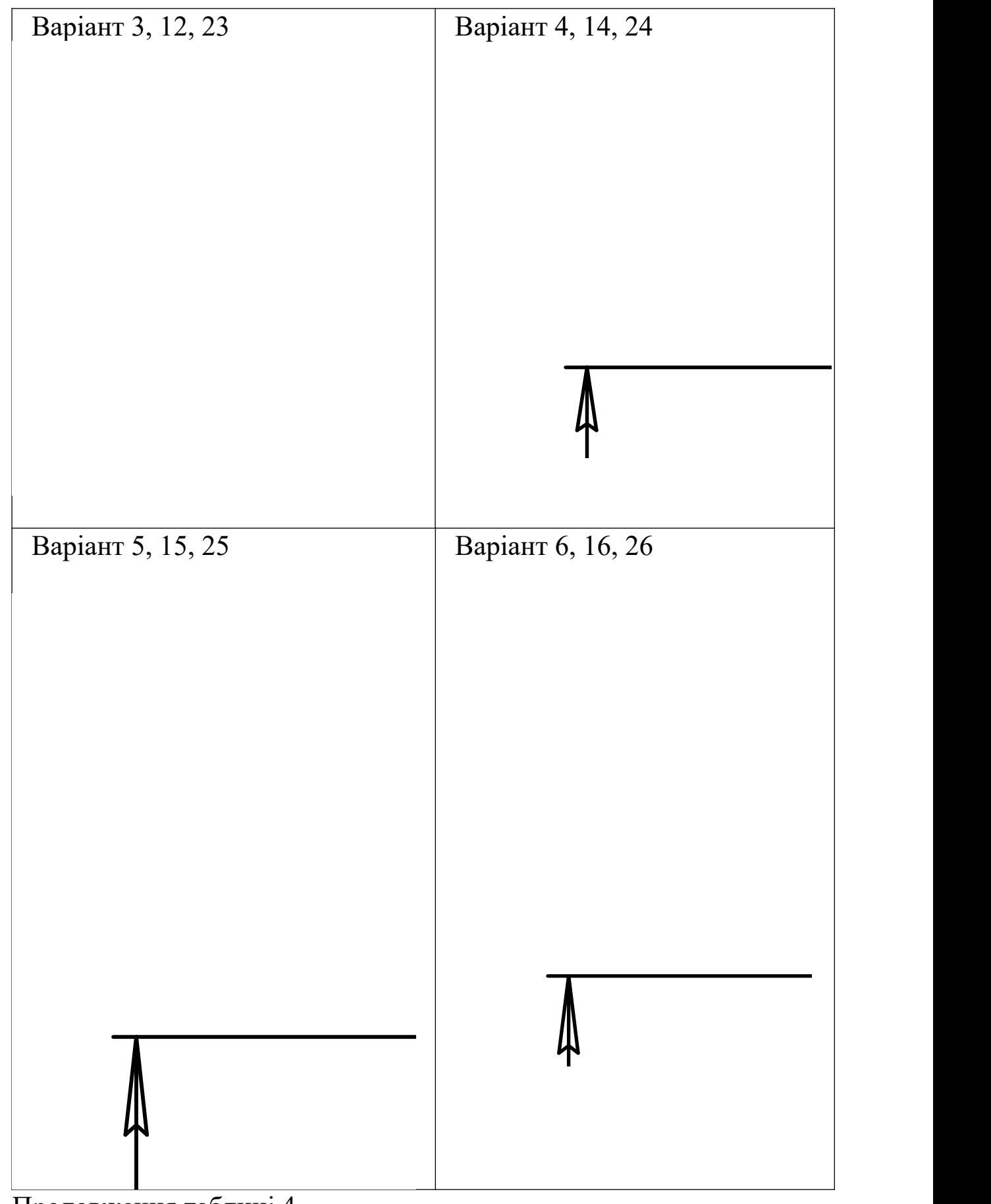

Продовження таблиці 4

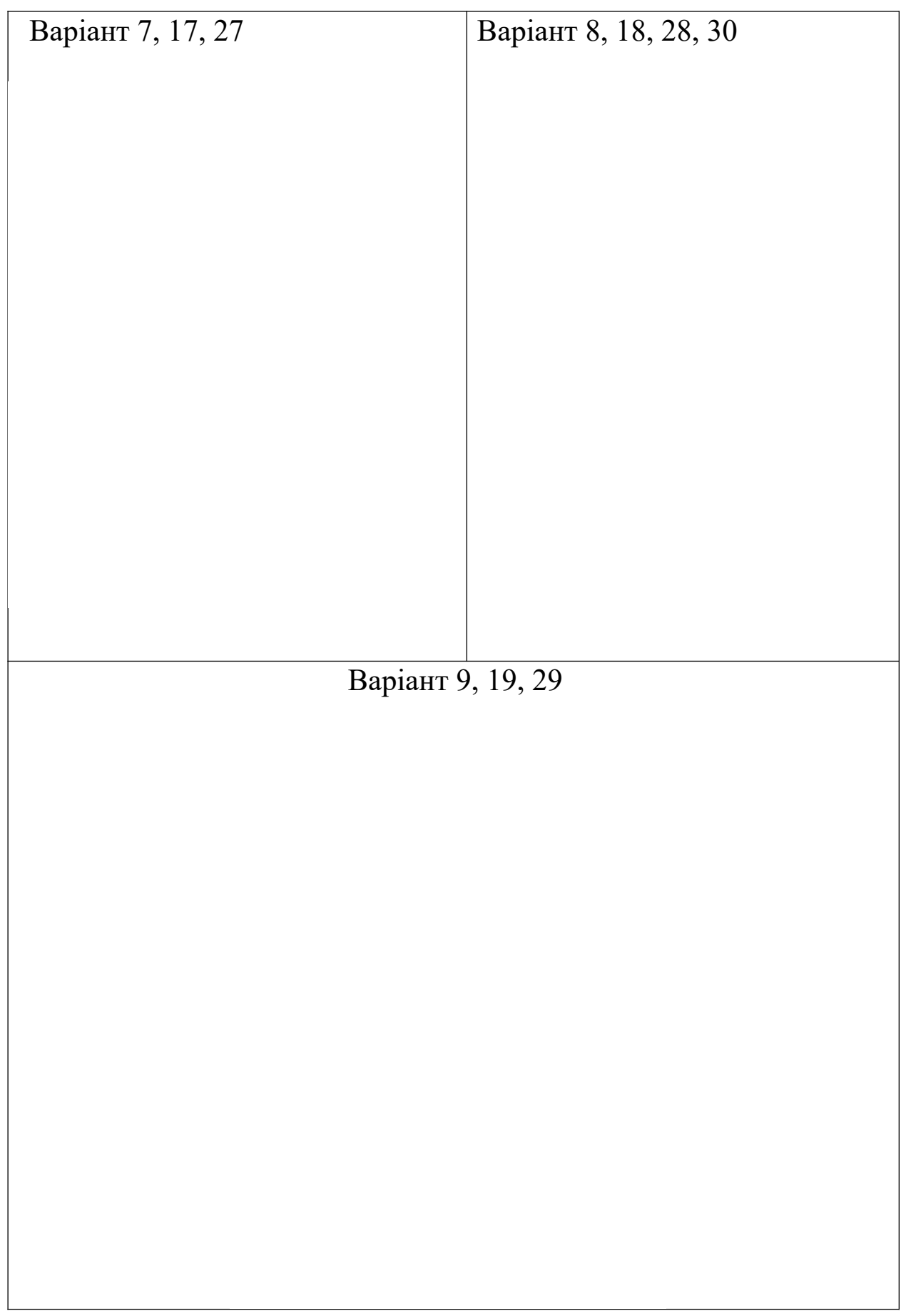

Рисунок 17

Рисунок 18

#### *Послідовність виконання*

Послідовність виконання завдання та ж, що і в темі 2.

Виконуючи завдання, тонкою лінією нанести лінію видимого та невидимого контуру, побудувати третій вид, виконати необхідні розрізи. Побудувати натуральну величину похилого перерізу ("косий переріз"), заданого фронтально-проеціюючою площиною (рисунок 17). Виконати аксонометричну проекцію (рисунок 18).

#### *Вказівки до виконання завдання*

У даній темі вивчають складні розрізи та перерізи.

Залежно від кількості січних площин розрізи поділяють на прості (одна січна площина) та складні, виконані двома або кількома площинами.

Розріз, виконаний паралельними січними площинами, називають *ступінчатим* (рисунок 19).

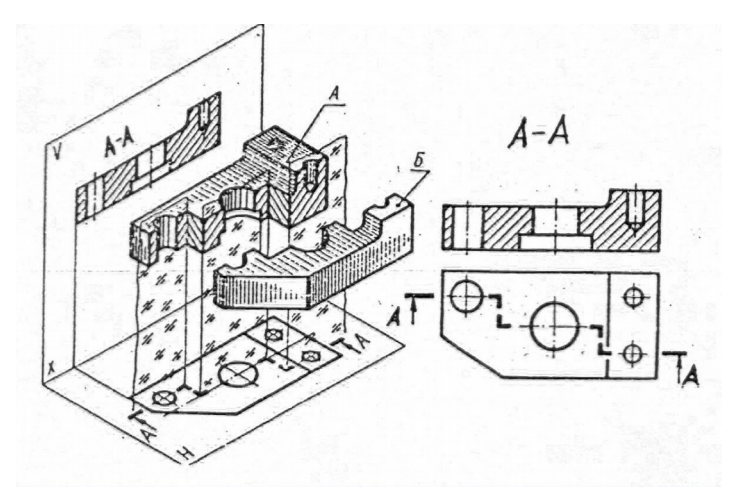

Рисунок 19

Розріз, виконаний площинами, які перетинаються під кутом більш ніж 90<sup>0</sup>, називають *ламаним* (рисунок 20). При ламаних розрізах січні площини умовно повертають до суміщення в одну площину.

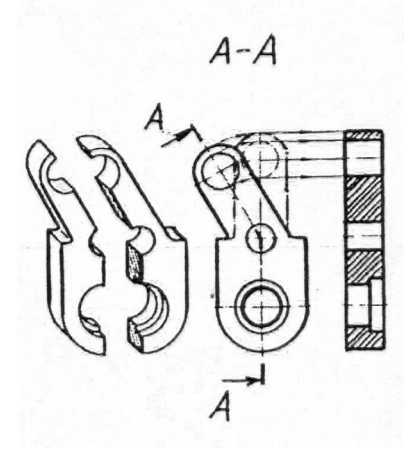

Рисунок 20

Складні розрізи позначають розімкненою лінією, яка складається з двох штрихів. Штрихи не повинні перетинати контур зображення. У складних розрізах місця переходу від однієї січної площини до іншої позначають перетином розімкнених ліній (рисунок 19), який відповідає розташуванню січних площин. У першого штриха першої січної площини та останнього штриха другої січної площини під прямим кутом до лінії перерізу ставлять стрілки, які вказують напрям погляду при утворенні розрізу. Із зовнішньої сторони стрілок паралельно основному напису наносять одну й ту ж саму літеру алфавіту. Розріз відмічають написом (рисунок 19).

Розріз, призначений для з'ясування будови предмета в окремому, обмеженому місці, називається *місцевим* (рисунок 21)

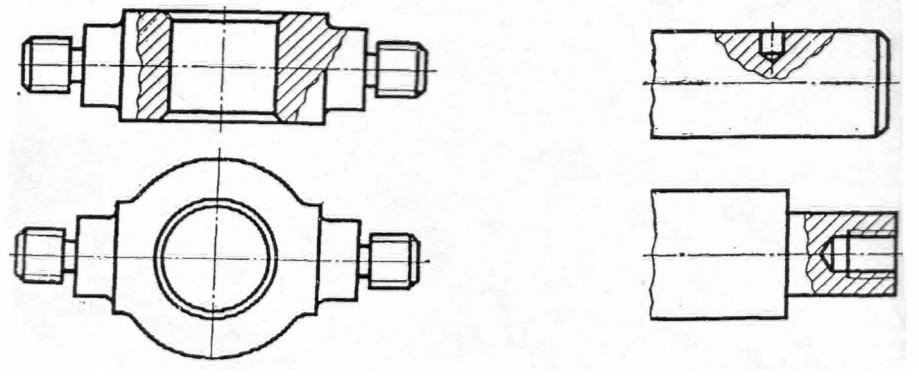

Рисунок 21

Місцевий розріз виділяють на виді суцільною хвилястою лінією (S/3) або суцільною тонкою зі зламами, які не повинні збігатися з якими-небудь лініями зображення (рисунок 21). Місцеві розрізи літерою не позначають.

Після вивчення простих, складних і місцевих розрізів розглянемо побудову перерізів на кресленнях. *Переріз* – зображення фігури, яке отримують при уявному розсіченні предмета одною або кількома площинами (рисунок 22).

У перерізі показують тільки те, що знаходиться безпосередньо в січній площині (рисунок 22).

Перерізи, які не входять до складу розрізу, поділяють на *винесені* (рисунок 22) та *накладені (*рисунок 23). Контур винесеного перерізу розташовують у будь-якому місці креслення та обводять суцільними товстими лініями. Контур накладеного перерізу розташовують безпосередньо на зображенні предмета та обводять суцільними тонкими лініями. Контур зображення в місці накладеного перерізу не переривають.

Слід січної площини перерізу позначають розімкненою лінією так само, як і прості розрізи (рисунок 22).

Симетричні накладені перерізи не позначають (рисунок 23).

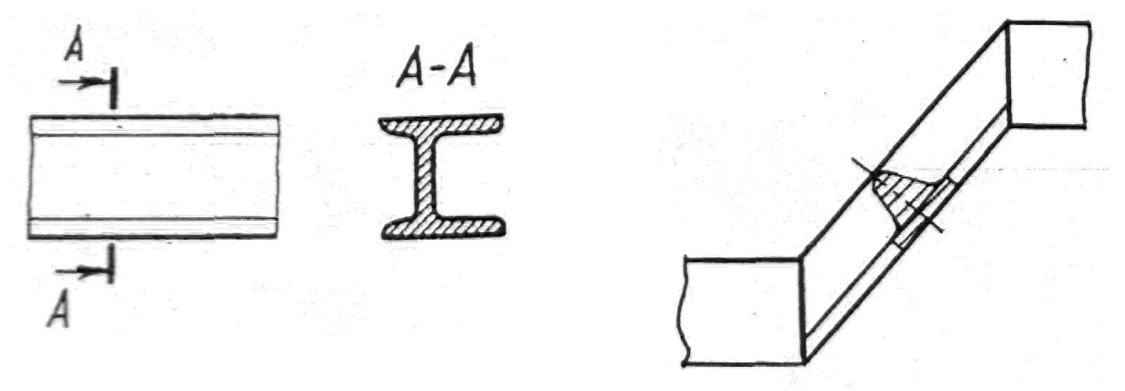

Рисунок 22 Рисунок 23

Винесені перерізи, які розташовані на продовженні лінії перерізу, не позначають (рисунок 24)

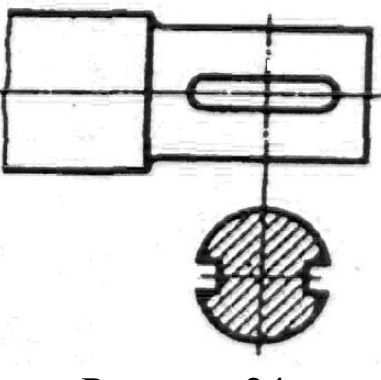

Рисунок 24

При побудові натурального виду похилого перерізу ("косого перерізу") слід подумки поділити деталь на окремі геометричні тіла та побудувати натуральні величини січних площин, використовуючи методи нарисної геометрії (метод заміни площин проекцій або плоско-паралельного переміщення), при цьому слід пам'ятати, що довжину перерізу беруть зі сліду січної площини, а ширину (висоту) перерізу – з вторинної проекції (рисунок 25).

Натуральний вид похилого перерізу розташовують на вільному полі креслення. Для раціонального використання поля креслення похилий переріз можна повертати, але в цьому випадку біля позначення перерізу слід нанести графічне позначення  $\mathcal O$ , яке вказує, що зображення повернуто (рисунок 25).

Аксонометричну проекцію деталі рекомендовано виконати в ізометрії. Для виявлення внутрішньої будови деталі виконують розрізи, які можуть не відповідати розрізам ортогонального креслення (рисунок 18).

## *Питання для самоперевірки*

1 Який розріз називають складним?

2 Які розрізи називають ступінчастими та ламаними?

3 Який розріз називають місцевим?

4 Що називають перерізом?

5 Якою лінією обводять контур накладеного та винесеного перерізу?

6 Як позначають переріз?

# **СПИСОК ЛІТЕРАТУРИ**

1 Сборник стандартов ЕСКД. – М.: Изд-во стандартов, 1982.

2 Михайленко В.Е., Пономарев А.М. Инженерная графика. - К.: Вища шк., 1990.

3 Лагерь А.И., Колесникова О.А. Инженерная графика. - М.: Высш. шк., 1990.

4 Левицкий В.С. Машиностроительное черчение. - М.: Высш. шк., 1988.

5 Вяткин Г.П. и др. Машиностроительное черчение. - М.: Высш. шк., 1985

6 Михайленко В.Є. та ін. Інженерна та комп'ютерна графіка. - К.: Вища шк., 2000.